## **Fireball**

## [fireball.zip](http://fruitoftheshed.com/wiki/lib/exe/fetch.php?media=migratedattachments:mmbasic_original:fireball.zip) [title2\\_bitmap.zip](http://fruitoftheshed.com/wiki/lib/exe/fetch.php?media=migratedattachments:mmbasic_original:title2_bitmap.zip)

Late to the Colour Maximite party with this one. First basic game I've written in many years. It's not pretty but it works ;) - Anthony Clarke Zip file attached has all the files you need.

Keyboard only at this point. I'll add keyboard support just as soon as I get a port soldered onto my CMM to test ;) Just remember PS/2 keyboards don't like multiple keys pressed at once and you'll be fine.

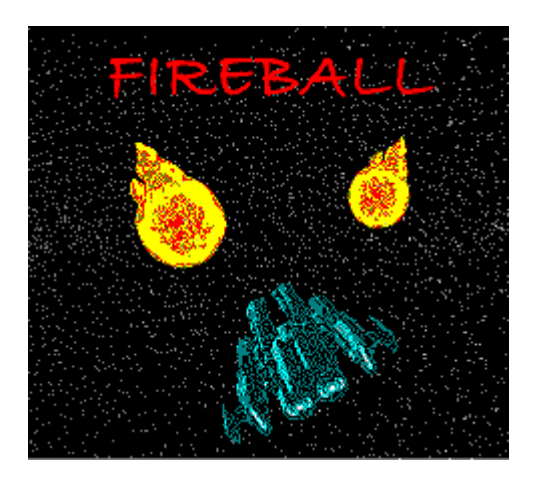

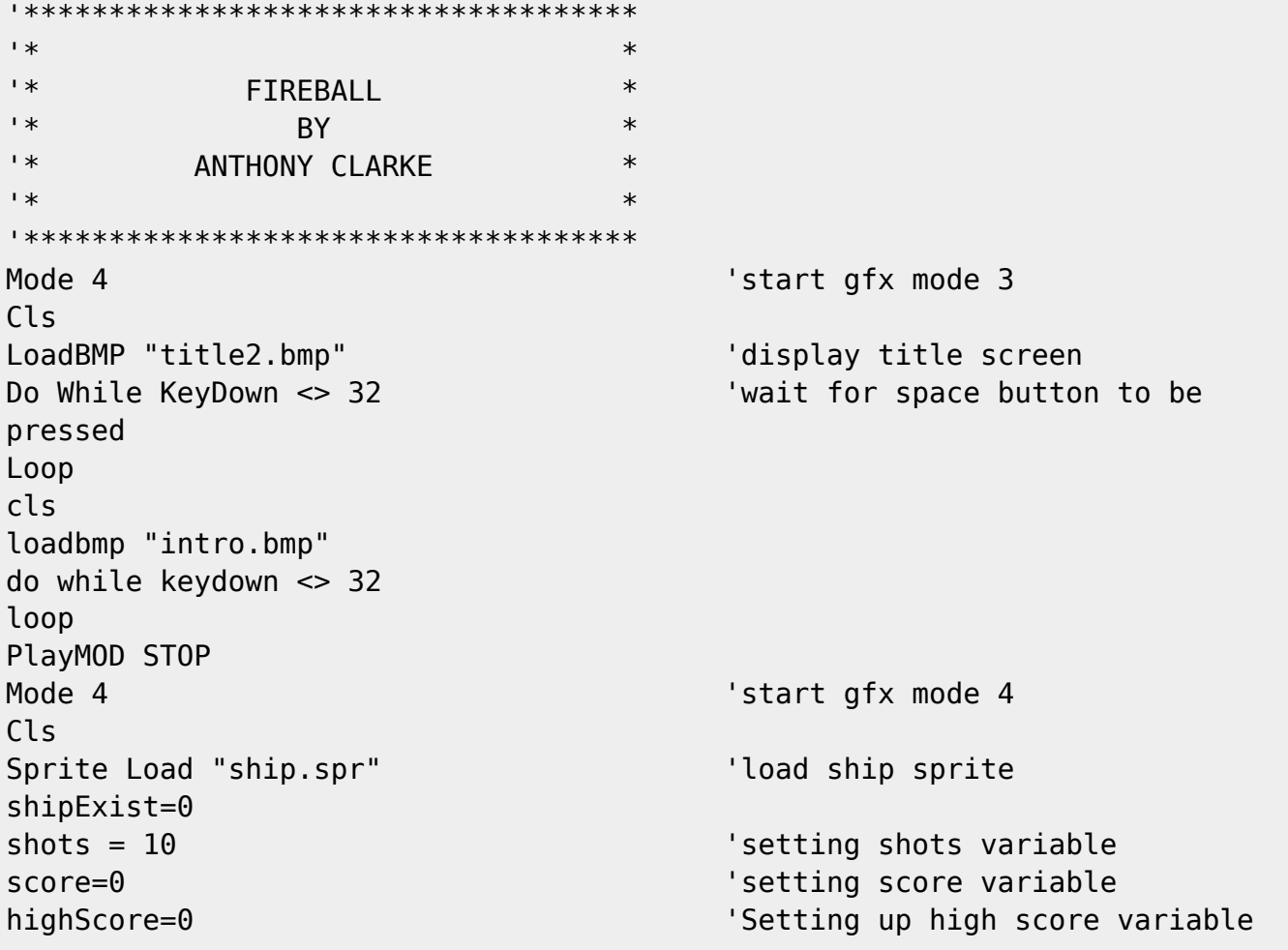

```
laserExist=0
lasTimer=0 \qquad \qquad 'Setting up laser refill powerup
timer variable
lasFillExist=0 'Setting up laser refill powerup
existence variable
lasFillX=0 \qquad 'Setting up laser fill powerup x
position variable
lasFillY=0 'Setting up laser fill powerup y
position variable
'Setting up all position variables
px=120
py=100
l \times = 0lv=0
fbtotal = 0fb1x = 0fb1y = -16fb2x = 0fb2v = -16fb3x = 0fb3y = -16fb4x = 0fb4y = -16fb5x = 0fb5y = -16fbb6x = 0fbb6y = -16fb7x = 0fb7y = -16fb8x = 0fb8v = -16fb9x = 0fb9v = -16fb10x = 0fb10y = -16fb11x = 0fbl1y = -16fb12x = 0fb12y = -16fb13x = 0fb13y = -16fb14x = 0fb14y = -16fb15x = 0fb15y = -16fb16x = 0fb16y = -16fb17x = 0fb17y = -16fb18x = 0fb18y = -16
```
2024/03/12 20:43 3/27 Fireball  $fb19x = 0$  $fb19y = -16$  $fb20x = 0$  $fb20y = -16$ 'setting up all existence variables fb1 exist =  $3$ fb2  $exist = 3$ fb3 exist =  $3$ fb4  $exist = 3$ fb5 exist =  $3$ fb6  $exist = 3$ fb7 exist =  $3$ fb8 exist =  $3$ fb9 exist =  $3$ fb10 exist =  $3$ fb11 exist =  $3$ fb12 exist =  $3$ fb13 exist =  $3$ fb14 exist =  $3$ fb15 exist =  $3$ fb16 exist =  $3$  $fb17$ \_exist = 3 fb18 exist =  $3$ fb19 exist =  $3$ fb20 exist =  $3$ 'setting up speed variables fb speed  $= 4$ las speed =  $6$ ship speed =  $2$ 

Start: Sprite on 1, px, py  $\overline{\phantom{a}}$  'draw ship sprite shipExist = 1  $\qquad$  'set ship to exist spawntime = 1000  $\sim$   $\sim$   $\sim$   $\sim$   $\sim$  set spawn time to 1 second  $Timer = 0$   $\qquad \qquad$  'set timer to 0

Main: 'Main loop GoSub FireballControl GoSub LaserControl gosub HUD gosub powerUp GOSUB antiOverlap by gameSpeed variable

```
GoSub ShipControl 'run ShipControl subroutine
GoSub EdgeDetect 'run edgedetect subroutine
Pause gameSpeed The Contract of Security Set speed for game as determined
```

```
GoTo Main 'End of main loop
```
gameSpeed = 0 'overall speed variable for game

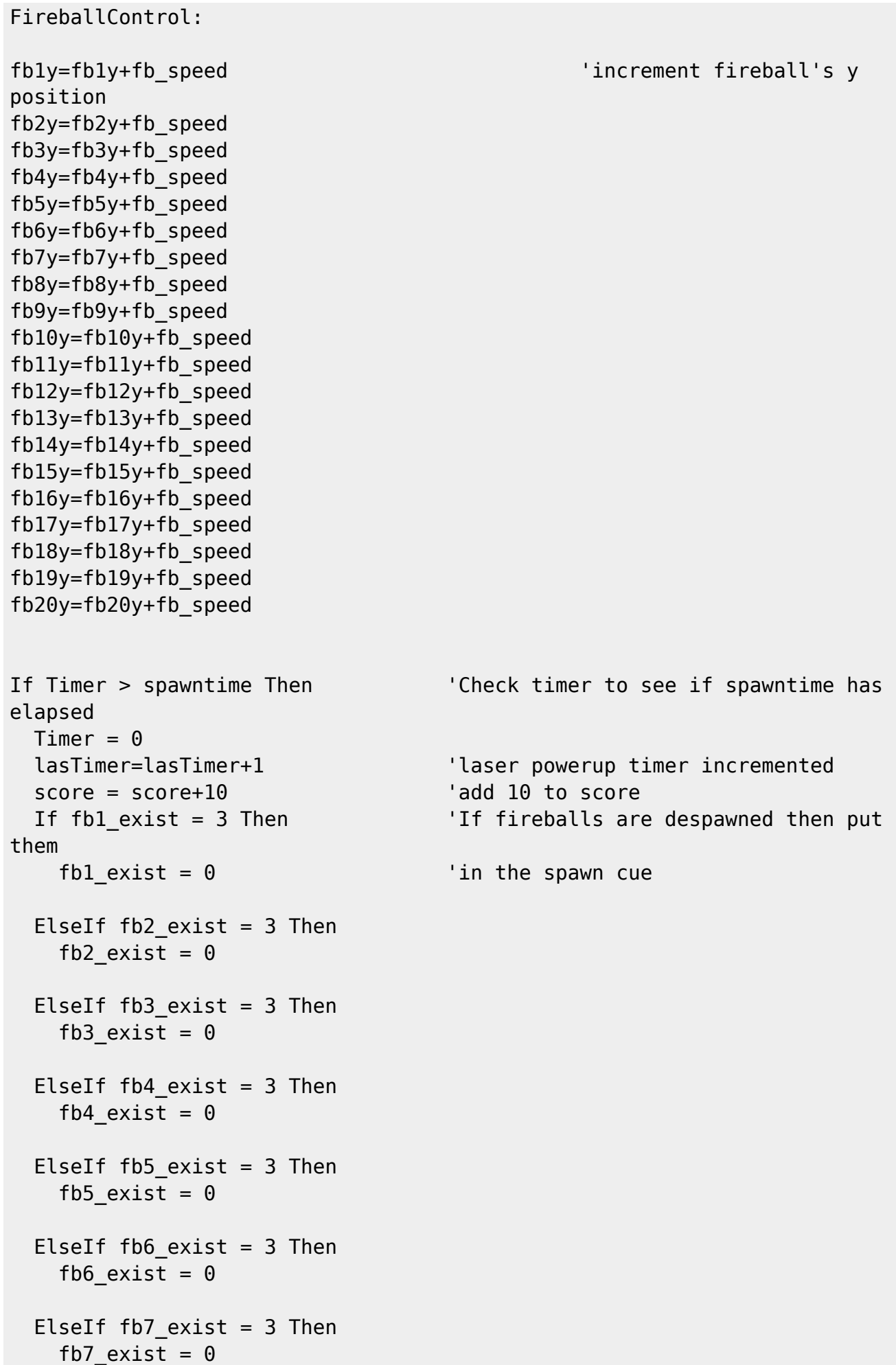

ElseIf  $fb8$  exist = 3 Then  $fb8$ <sup> $exist = 0$ </sup> ElseIf  $fb9$  exist = 3 Then fb9 exist =  $0$ ElseIf  $fb10$ \_exist = 3 Then  $fb10$ \_exist =  $0$ ElseIf  $fb11$  exist = 3 Then  $fb11$ <sub>\_</sub>exist = 0 ElseIf  $fb12$  exist = 3 Then fb12 exist =  $0$ ElseIf  $fb13$  exist = 3 Then  $fb13$ <sub>\_</sub>exist = 0 ElseIf fb14 exist = 3 Then fb14\_exist =  $0$ ElseIf  $fb15$  exist = 3 Then  $fb15$ \_exist = 0 ElseIf  $fb16$  exist = 3 Then  $fb16$ <sub>exist</sub> = 0 ElseIf  $fb17$  exist = 3 Then fb17 exist =  $0$ ElseIf  $fb18$  exist = 3 Then fb18\_exist =  $0$ ElseIf fb19 exist = 3 Then fb19 exist =  $0$ ElseIf  $fb20$  exist = 3 Then  $fb20$ \_exist =  $0$  EndIf EndIf If fb1\_exist=0 Then 'If fireball 1 hasn't spawned then fb1x = Int(Rnd\*224) 'reset fireball 1 x position to random fb1y = -16 'reset y position to -16 Sprite on 2, fb1x, fb1y, Black The Spawn fireball 1 fb1\_exist=1 'mark fireball 1 as existing EndIf If fb2\_exist=0 Then 'If fireball 2 hasn't spawned then fb2x= Int(Rnd\*224) 'reset fireball 2 x position to

random random Sprite on 3, fb2x, fb2y, Black 'spawn fireball 2 fb2\_exist=1 'mark fireball 2 as existing EndIf fb3x= Int(Rnd\*224) 'reset fireball 3 x position to random random Sprite on 4, fb3x, fb3y, Black 'spawn fireball 3 fb3\_exist=1 'mark fireball 3 as existing EndIf fb4x= Int(Rnd\*224) 'reset fireball 4 x position to random random Sprite on 5, fb4x, fb4y, Black 'spawn fireball 4 fb4\_exist=1 'mark fireball 4 as existing EndIf fb5x= Int(Rnd\*224) 'reset fireball 5 x position to random random Sprite on 6, fb5x, fb5y, Black 'spawn fireball 5 fb5\_exist=1 'mark fireball 5 as existing EndIf fb6x= Int(Rnd\*224) 'reset fireball 6 x position to random random Sprite on 7, fb6x, fb6y, Black The Spawn fireball 6 fb6\_exist=1 'mark fireball 6 as existing EndIf  $f$ b7y =  $-16$   $'$  reset y position to  $-16$ Sprite on 8, fb7x, fb7y, Black 'spawn fireball 7 fb7\_exist=1 'mark fireball 7 as existing EndIf then random fb8y = -16 'reset y position to -16 Sprite on 9, fb8x, fb8y, Black The Spawn fireball 8 fb8\_exist=1 'mark fireball 8 as existing

 fb2y= -16 'reset fireball 2 y position to If fb3\_exist=0 Then 'If fireball 3 hasn't spawned then fb3y= -16 'reset fireball 3 y position to If fb4\_exist=0 Then 'If fireball 4 hasn't spawned then fb4y= -16 'reset fireball 4 y position to If fb5 exist=0 Then  $'$  If fireball 5 hasn't spawned then fb5y= -16 'reset fireball 5 y position to If fb6\_exist=0 Then 'If fireball 6 hasn't spawned then fb6y= -16 'reset fireball 6 y position to If fb7\_exist=0 Then 'If fireball 7 hasn't spawned then fb7x = Int(Rnd\*224) 'reset fireball 7x position to random If fb8\_exist=0 Then 'If fireball 8 hasn't spawned fb8x = Int(Rnd\*224) 'reset fireball 8 x position to

http://fruitoftheshed.com/wiki/ Printed on 2024/03/12 20:43

EndIf If fb9\_exist=0 Then 'If fireball 9 hasn't spawned then fb9x = Int(Rnd\*224) 'reset fireball 9 x position to random fb9y = -16 'reset y position to -16 Sprite on 10, fb9x, fb9y, Black 'spawn fireball 9 fb9\_exist=1 'mark fireball 9 as existing EndIf If fb10\_exist=0 Then 'If fireball 10 hasn't spawned then fb10x = Int(Rnd\*224) 'reset fireball 10 x position to random fb10y = -16 'reset y position to -16 Sprite on 11, fb10x, fb10y, Black 'spawn fireball 10 fb10\_exist=1 'mark fireball 10 as existing EndIf If fb11\_exist=0 Then 'If fireball 11 hasn't spawned then  $fbl1x = Int(Rnd*224)$  'reset fireball 11 x position to random fb11y = -16 'reset y position to -16 Sprite on 12, fb11x, fb11y, Black 'spawn fireball 11 fb11 exist=1  $\blacksquare$  'mark fireball 11 as existing EndIf If fb12\_exist=0 Then 'If fireball 12 hasn't spawned then fb12x = Int(Rnd\*224) 'reset fireball 12 x position to random  $f_{\text{b}}12y = -16$  'reset y position to  $-16$ Sprite on 13, fb12x, fb12y, Black 'spawn fireball 12 fb12\_exist=1 'mark fireball 12 as existing EndIf If fb13\_exist=0 Then 'If fireball 13 hasn't spawned then  $fb13x = Int(Rnd*224)$  'reset fireball 13 x position to random fb13y = -16 'reset y position to -16 Sprite on 14, fb13x, fb13y, Black 'spawn fireball 13 fb13\_exist=1 'mark fireball 13 as existing EndIf If fb14\_exist=0 Then 'If fireball 14 hasn't spawned then  $fb14x = Int(Rnd*224)$  'reset fireball 14 x position to random  $fb14v = -16$   $'rest y position to -16$ Sprite on 15, fb14x, fb14y, Black 'spawn fireball 14 fb14\_exist=1 'mark fireball 14 as existing EndIf If fb15\_exist=0 Then 'If fireball 15 hasn't spawned then

 fb15x = Int(Rnd\*224) 'reset fireball 15 x position to random  $fb15y = -16$   $'rest y position to -16$ Sprite on 16, fb15x, fb15y, Black 'spawn fireball 15 fb15\_exist=1 'mark fireball 15 as existing EndIf If fb16\_exist=0 Then 'If fireball 16 hasn't spawned then  $fb16x = Int(Rnd*224)$  'reset fireball 16 x position to random fb16y = -16 'reset y position to -16 Sprite on 17, fb16x, fb16y, Black 'spawn fireball 16 fb16\_exist=1 'mark fireball 16 as existing EndIf If fb17\_exist=0 Then 'If fireball 17 hasn't spawned then  $fb17x = Int(Rnd*224)$  'reset fireball 17 x position to random  $f_{\text{b}}17y = -16$  'reset y position to  $-16$ Sprite on 18, fb17x, fb17y, Black 'spawn fireball 17 fb17 exist=1  $\blacksquare$  'mark fireball 17 as existing EndIf If fb18\_exist=0 Then 'If fireball 18 hasn't spawned then fb18x = Int(Rnd\*224) 'reset fireball 18 x position to random fb18y = -16 'reset y position to -16 Sprite on 19, fb18x, fb18y, Black 'spawn fireball 18 fb18\_exist=1 'mark fireball 18 as existing EndIf If fb19\_exist=0 Then 'If fireball 19 hasn't spawned then fb19x = Int(Rnd\*224) 'reset fireball 19 x position to random  $f_{\text{b}}19y = -16$  'reset y position to  $-16$ Sprite on 20, fb19x, fb19y, Black 'spawn fireball 19 fb19\_exist=1 'mark fireball 19 as existing EndIf If fb20\_exist=0 Then 'If fireball 20 hasn't spawned then  $fb20x = Int(Rnd*224)$  'reset fireball 20 x position to random fb20y = -16 'reset y position to -16 Sprite on 21, fb20x, fb20y, Black 'spawn fireball 20 fb20\_exist=1 'mark fireball 20 as existing EndIf

If fb1\_exist=1 Then Sprite move 2, fb1x, fb1y, Black The Check over the line of the sprite EndIf

If fb2\_exist=1 Then Sprite move 3,fb2x,fb2y,Black 'move fireball 2 sprite EndIf If fb3\_exist=1 Then Sprite move 4,fb3x,fb3y,Black 'move fireball 3 sprite EndIf If fb4\_exist=1 Then Sprite move 5, fb4x, fb4y, Black 'move fireball 4 sprite EndIf If fb5\_exist=1 Then Sprite move 6,fb5x,fb5y,Black 'move fireball 5 sprite EndIf If fb6\_exist=1 Then Sprite move 7,fb6x,fb6y,Black 'move fireball 6 sprite EndIf If fb7\_exist=1 Then Sprite move 8,fb7x,fb7y,Black 'move fireball 7 sprite EndIf If fb8\_exist=1 Then Sprite move 9,fb8x,fb8y,Black 'move fireball 8 sprite EndIf If fb9\_exist=1 Then Sprite move 10, fb9x, fb9y, Black 'move fireball 9 sprite EndIf If fb10\_exist=1 Then Sprite move 11,fb10x,fb10y,Black 'move fireball 10 sprite EndIf If fb11\_exist=1 Then Sprite move 12, fb11x, fb11y, Black 'move fireball 11 sprite EndIf If fb12\_exist=1 Then Sprite move 13,fb12x,fb12y,Black 'move fireball 12 sprite EndIf If fb13\_exist=1 Then Sprite move 14,fb13x,fb13y,Black 'move fireball 13 sprite EndIf If fb14\_exist=1 Then Sprite move 15,fb14x,fb14y,Black 'move fireball 14 sprite EndIf If fb15\_exist=1 Then Sprite move 16,fb15x,fb15y,Black 'move fireball 15 sprite EndIf If fb16\_exist=1 Then Sprite move 17,fb16x,fb16y,Black 'move fireball 16 sprite EndIf If fb17\_exist=1 Then Sprite move 18,fb17x,fb17y,Black 'move fireball 17 sprite EndIf If fb18\_exist=1 Then Sprite move 19,fb18x,fb18y,Black 'move fireball 18 sprite EndIf

```
If fb19_exist=1 Then
 Sprite move 20, fb19x, fb19y, Black 'move fireball 19 sprite
EndIf
If fb20_exist=1 Then
  Sprite move 21,fb20x,fb20y,Black 'move fireball 20 sprite
EndIf
If fb1y > 216 Then 'If fireball 1 goes off the bottom
 fblx = Int(Rnd(1)*224) 'reset x position to random
  fb1y = -16 'reset y position to just off the
top
EndIf
If fb2y > 216 Then 'If fireball 2 goes off the bottom
 fb2x = Int(Rnd(1)*224) 'reset x position to random
  fb2y = -16 'reset y position to just off the
top
EndIf
If fb3y > 216 Then 'If fireball 3 goes off the bottom
 fb3x = Int(Rnd(1)*224) 'reset x position to random
  fb3y = -16 'reset y position to just off the
top
EndIf
If fb4y > 216 Then 'If fireball 4 goes off the bottom
 fb4x = Int(Rnd(1)*224) 'reset x position to random
  fb4y = -16 'reset y position to just off the
top
EndIf
If fb5y > 216 Then 'If fireball 5 goes off the bottom
 fb5x = Int(Rnd(1)*224) 'reset x position to random
  fb5y = -16 'reset y position to just off the
top
EndIf
If fb6y > 216 Then 'If fireball 6 goes off the bottom
 fbbx = Int(Rnd(1)*224) 'reset x position to random
  fb6y = -16 'reset y position to just off the
top
EndIf
If fb7y > 216 Then 'If fireball 7 goes off the bottom
 fb7x = Int(Rnd(1)*224) 'reset x position to random
  fb7y = -16 'reset y position to just off the
top
EndIf
If fb8y > 216 Then 'If fireball 8 goes off the bottom
  fb8x = Int(Rnd*224) 'reset x position to random
  fb8y = -16 'reset y position to just off the
top
EndIf
If fb9y > 216 Then 'If fireball 9 goes off the bottom
  fb9x = Int(Rnd*224) 'reset x position to random
```
 fb9y = -16 'reset y position to just off the top EndIf If fb10y > 216 Then 'If fireball 10 goes off the bottom  $fb10x = Int(Rnd(1)*224)$  'reset x position to random fb10y = -16 'reset y position to just off the top EndIf If fb11y > 216 Then 'If fireball 11 goes off the bottom  $fbl1x = Int(Rnd(1)*224)$  'reset x position to random fb11y = -16 'reset y position to just off the top EndIf If fb12y > 216 Then 'If fireball 12 goes off the bottom  $fb12x = Int(Rnd(1)*224)$  'reset x position to random fb12y = -16 'reset y position to just off the top EndIf If fb13y > 216 Then 'If fireball 13 goes off the bottom  $fb13x = Int(Rnd(1)*224)$  'reset x position to random fb13y = -16 'reset y position to just off the top EndIf If fb14y > 216 Then 'If fireball 14 goes off the bottom  $fb14x = Int(Rnd(1)*224)$  'reset x position to random fb14y = -16 'reset y position to just off the top EndIf If fb15y > 216 Then 'If fireball 15 goes off the bottom  $fb15x = Int(Rnd(1)*224)$  'reset x position to random fb15y = -16 'reset y position to just off the top EndIf If fb16y > 216 Then 'If fireball 16 goes off the bottom  $fb16x = Int(Rnd*224)$  'reset x position to random fb16y = -16 'reset y position to just off the top EndIf If fb17y > 216 Then 'If fireball 17 goes off the bottom  $fb17x = Int(Rnd(1)*224)$  'reset x position to random fb17y = -16 'reset y position to just off the top EndIf

```
If fb18y > 216 Then 'If fireball 18 goes off the
bottom
 fb18x = Int(Rnd(1)*224) 'reset x position to random
  fb18y = -16 'reset y position to just off the
top
EndIf
If fb19y > 216 Then 'If fireball 19 goes off the
bottom
 fb19x = Int(Rnd(1)*224) 'reset x position to random
  fb19y = -16 'reset y position to just off the
top
EndIf
If fb20y > 216 Then 'If fireball 20 goes off the
bottom
 fb20x = Int(Rnd(1)*224) 'reset x position to random
  fb20y = -16 'reset y position to just off the
top
EndIf
Return
ShipControl:
If KeyDown = 130 Then 'if left arrow key pressed
  px=px-ship_speed
  ElseIf KeyDown = 131 Then 'if right arrow key pressed
  px=px+ship_speed
  ElseIf KeyDown = 128 Then 'if up arrow key pressed
  py=py-ship_speed
  ElseIf KeyDown = 129 Then 'if down arrow key pressed
  py=py+ship_speed
EndIf
Sprite move 1, px, py
if collision(1,sprite) >0 then
 if shipExist = 1 and lasFillExist = 1 then
    if collision(1,sprite) and collision(27,sprite) > 0 then
    shots = 10 \blacksquarepowerup collected
     sprite off 27
     'cls
    lasFillExist = 0lassFillTimer = 0 for x=1 to 1000 step 1 'Noise for when you pick up
powerup.
        tone x,x,1
       next x
    endif
```
endif

```
if shipExist = 1 and fb1 exist = 1 then
    if collision(1,sprite) and collision(2,sprite) > 0 then
   gosub gameOver 'Goto gameover subroutine
    endif
 endif
if shipExist = 1 and fb2 exist = 1 then
    if collision(1,sprite) and collision(3,sprite) > 0 then
    gosub gameOver 'Goto gameover subroutine
    endif
 endif
if shipExist = 1 and fb3 exist = 1 then
    if collision(1,sprite) and collision(4,sprite) > 0 then
    gosub gameOver 'Goto gameover subroutine
    endif
 endif
if shipExist = 1 and fb4 exist = 1 then
    if collision(1,sprite) and collision(5,sprite) > 0 then
    gosub gameOver 'Goto gameover subroutine
    endif
 endif
if shipExist = 1 and fb5 exist = 1 then
    if collision(1,sprite) and collision(6,sprite) > 0 then
    gosub gameOver 'Goto gameover subroutine
    endif
 endif
if shipExist = 1 and fb6 exist = 1 then
    if collision(1,sprite) and collision(7,sprite) > 0 then
    gosub gameOver 'Goto gameover subroutine
    endif
 endif
if shipExist = 1 and fb7 exist = 1 then
    if collision(1,sprite) and collision(8,sprite) > 0 then
    gosub gameOver 'Goto gameover subroutine
    endif
 endif
if shipExist = 1 and fb8 exist = 1 then
    if collision(1,sprite) and collision(9,sprite) > 0 then
    gosub gameOver 'Goto gameover subroutine
    endif
 endif
if shipExist = 1 and fb9 exist = 1 then
    if collision(1,sprite) and collision(10,sprite) > 0 then
    gosub gameOver 'Goto gameover subroutine
    endif
 endif
if shipExist = 1 and fb10 exist = 1 then
    if collision(1,sprite) and collision(11,sprite) > 0 then
   gosub gameOver 'Goto gameover subroutine
```

```
 endif
 endif
if shipExist = 1 and fbll exist = 1 then
    if collision(1,sprite) and collision(12,sprite) > 0 then
   gosub gameOver 'Goto gameover subroutine
    endif
 endif
if shipExist = 1 and fb12 exist = 1 then
    if collision(1,sprite) and collision(13,sprite) > 0 then
    gosub gameOver 'Goto gameover subroutine
    endif
 endif
if shipExist = 1 and fb13 exist = 1 then
    if collision(1,sprite) and collision(14,sprite) > 0 then
   gosub gameOver 'Goto gameover subroutine
    endif
 endif
if shipExist = 1 and fb14 exist = 1 then
    if collision(1,sprite) and collision(15,sprite) > 0 then
    gosub gameOver 'Goto gameover subroutine
    endif
 endif
if shipExist = 1 and fb15 exist = 1 then
    if collision(1,sprite) and collision(16,sprite) > 0 then
   gosub gameOver 'Goto gameover subroutine
    endif
 endif
if shipExist = 1 and fb16 exist = 1 then
    if collision(1,sprite) and collision(17,sprite) > 0 then
    gosub gameOver 'Goto gameover subroutine
    endif
 endif
if shipExist = 1 and fb17 exist = 1 then
    if collision(1,sprite) and collision(18,sprite) > 0 then
    gosub gameOver 'Goto gameover subroutine
    endif
 endif
if shipExist = 1 and fb18 exist = 1 then
    if collision(1,sprite) and collision(19,sprite) > 0 then
   gosub gameOver 'Goto gameover subroutine
    endif
 endif
if shipExist = 1 and fb19 exist = 1 then
    if collision(1,sprite) and collision(20,sprite) > 0 then
    gosub gameOver 'Goto gameover subroutine
    endif
 endif
if shipExist = 1 and fb20 exist = 1 then
    if collision(1,sprite) and collision(21,sprite) > 0 then
   gosub gameOver 'Goto gameover subroutine
    endif
```
 endif endif Return

EdgeDetect:  $\blacksquare$ If Collision(1,EDGE) = 1 Then 'if ship hits left edge  $px=0$  ElseIf Collision(1,EDGE) = 2 Then 'if ship hits right edge px=224 ElseIf Collision(1,EDGE) = 4 Then  $\qquad$  'if ship hits top edge  $pv=0$ ElseIf Collision(1,EDGE) = 8 Then  $\qquad$  'if ship hits bottom edge py=200 ElseIf Collision(1,EDGE) = 5 Then  $\qquad$  'if ship hits top and left edges  $px=0$  $pv=0$ ElseIf Collision(1,EDGE) = 6 Then  $\qquad$  'if ship hits top and right edges px=224  $py=0$  ElseIf Collision(1,EDGE) = 9 Then 'if ship hits bottom and left edges  $px=0$  py=200 ElseIf Collision(1,EDGE) = 10 Then 'if ship hits bottom and right edges px=224  $pv=200$ EndIf Return LaserControl: If KeyDown = 32 And laserExist=0 AND shots>0 Then 'If space key is pressed  $lx = px$   $'$  Laser x position same as ship ly = py-2 'Laser y position same as ship-2 pixel Sprite on 22, lx, ly example the spawn laser laserExist = 1 'mark laser as existing shots = shots-1  $\qquad$  'decrease shots counter by 1 'cls for x =1 to 2000 step 10 'Laser shot noise generating loop tone x,x,1 next x 'elseif keydown = 32 and laserExist=0 and shots =  $\theta$  then ' for x=1 to 200 step 1 tone  $x,x,1$ 

```
' next x
EndIf
If laserExist = 1 Then 'Check to see if laser exists
 ly=ly-las speed 'Move laser Y position up the
screen
 Sprite move 22, lx, ly extended the 'Move laser to new coords
  If Collision(22,Edge) = 4 Then 'If laser hits top of screen
   Sprite off 22 Turn the laser sprite off
    laserExist = 0 'Mark laser as not existing
   lasFillX = 0 \blacksquare lasFillY = 0 'Reset powerup Y coord
  EndIf
FndTf
If laserExist = 1 Then 'If the laser exists
    If Collision(22,SPRITE) > 0 Then 'Is it colliding with another
sprite?
     If fb1 exist = 1 Then ' Poes fireball1 exist?
        If Collision(2,SPRITE) > 0 Then 'Is it colliding?
        for x = 23 to 26
           sprite copy x to 2
           pause 15
         next x
         sprite copy 28 to 2
        Sprite off 2 The Manus of the Sprite off 2 The Manus of the sprite of the sprite of the sprite of the Sprite of
         fb1_exist = 3 'Mark fireball1 as despawned
        EndIf
     FndTf
     If fb2 exist = 1 Then ' 'Does fireball2 exist?
        If Collision(3,SPRITE) > 0 Then 'Is it colliding?
       for x = 23 to 26
           sprite copy x to 3
           pause 15
         next x
         sprite copy 28 to 3
        Sprite off 3 The Sprite off 3 The Sprite off it is turn the sprite off
         fb2_exist = 3 'Mark fireball2 as despawned
        EndIf
      EndIf
     If fb3 exist = 1 Then ' Does fireball3 exist?
        If Collision(4,SPRITE) > 0 Then 'Is it colliding?
       for x = 23 to 26
           sprite copy x to 4
           pause 15
         next x
         sprite copy 28 to 4
        Sprite off 4 The Sprite off 4 The Sprite off it is turn the sprite off
         fb3_exist = 3 'Mark fireball3 as despawned
        EndIf
      EndIf
```

```
If fb4 exist = 1 Then ' 'Does fireball4 exist?
   If Collision(5,SPRITE) > 0 Then 'Is it colliding?
  for x = 23 to 26
       sprite copy x to 5
       pause 15
     next x
     sprite copy 28 to 5
    Sprite off 5 ' If it is turn the sprite off
     fb4_exist = 3 'Mark fireball4 as despawned
   EndIf
 EndIf
If fb5 exist = 1 Then ' Does fireball5 exist?
  If Collision(6,SPRITE) > 0 Then 'Is it colliding?
  for x = 23 to 26
       sprite copy x to 6
       pause 15
     next x
     sprite copy 28 to 6
    Sprite off 6 ' If it is turn the sprite off
     fb5_exist = 3 'Mark fireball5 as despawned
   EndIf
 EndIf
If fb6 exist = 1 Then ' 'Does fireball6 exist?
   If Collision(7,SPRITE) > 0 Then 'Is it colliding?
  for x = 23 to 26
       sprite copy x to 7
       pause 15
     next x
     sprite copy 28 to 7
    Sprite off 7 The Contract Team of the sprite off 3 and 10 Year of the sprite of the sprite of the sprite of the sprite of the sprite of the sprite of the sprite of the sprite of the sprite of the sprite of the sprite of th
     fb6_exist = 3 'Mark fireball6 as despawned
   EndIf
 EndIf
If fb7 exist = 1 Then ' Poes fireball7 exist?
   If Collision(8,SPRITE) > 0 Then 'Is it colliding?
  for x = 23 to 26
       sprite copy x to 8
       pause 15
     next x
     sprite copy 28 to 8
    Sprite off 8 ' If it is turn the sprite off
     fb7_exist = 3 'Mark fireball7 as despawned
  EndIf
 EndIf
If fb8 exist = 1 Then U 'Does fireball8 exist?
   If Collision(9,SPRITE) > 0 Then 'Is it colliding?
  for x = 23 to 26
       sprite copy x to 9
       pause 15
     next x
     sprite copy 28 to 9
```

```
Sprite off 9 The Sprite of the Sprite of the Sprite of the Sprite of the Sprite of the Sprite of the Sprite of the Sprite of the Sprite of the Sprite of the Sprite of the Sprite of the Sprite of the Sprite of the Sprite of
     fb8_exist = 3 'Mark fireball8 as despawned
   EndIf
 EndIf
If fb9 exist = 1 Then ' 'Does fireball9 exist?
  If Collision(10,SPRITE) > 0 Then 'Is it colliding?
  for x = 23 to 26
       sprite copy x to 10
       pause 15
     next x
     sprite copy 28 to 10
    Sprite off 10 The Sprite off it is turn the sprite off
     fb9_exist = 3 'Mark fireball9 as despawned
   EndIf
 EndIf
If fb10 exist = 1 Then U 'Does fireball0 exist?
   If Collision(11,SPRITE) > 0 Then 'Is it colliding?
  for x = 23 to 26
       sprite copy x to 11
       pause 15
     next x
     sprite copy 28 to 11
    Sprite off 11 The Contract of the sprite off it is turn the sprite off
     fb10_exist = 3 'Mark fireball10 as despawned
  EndIf
 EndIf
If fb11 exist = 1 Then U 'Does fireball11 exist?
   If Collision(12,SPRITE) > 0 Then 'Is it colliding?
  for x = 23 to 26
       sprite copy x to 12
       pause 15
     next x
     sprite copy 28 to 12
    Sprite off 12 The Manus of the sprite off it is turn the sprite off
    fb11_exist = 3 'Mark fireball11 as despawned
  EndIf
 EndIf
If fb12 exist = 1 Then U 'Does fireball12 exist?
   If Collision(13,SPRITE) > 0 Then 'Is it colliding?
  for x = 23 to 26
       sprite copy x to 13
       pause 15
     next x
     sprite copy 28 to 13
    Sprite off 13 The Sprite off 13
     fb12_exist = 3 'Mark fireball12 as despawned
   EndIf
 EndIf
 If fb13_exist = 1 Then 'Does fireball13 exist?
   If Collision(14,SPRITE) > 0 Then 'Is it colliding?
  for x = 23 to 26
```

```
 sprite copy x to 14
       pause 15
     next x
     sprite copy 28 to 14
    Sprite off 14 The Sprite off 14 The Sprite off Contract to the sprite off Sprite of The Sprite of The Sprite of
     fb13_exist = 3 'Mark fireball13 as despawned
  FndTf
 EndIf
If fb14 exist = 1 Then U 'Does fireball14 exist?
   If Collision(15,SPRITE) > 0 Then 'Is it colliding?
  for x = 23 to 26
       sprite copy x to 15
       pause 15
     next x
     sprite copy 28 to 15
    Sprite off 15 The Sprite off 15 The Sprite off 15 The Sprite off Contract Tennis 10 The Sprite off Contract Tennis
     fb14_exist = 3 'Mark fireball14 as despawned
   EndIf
 EndIf
If fb15 exist = 1 Then U 'Does fireball15 exist?
   If Collision(16,SPRITE) > 0 Then 'Is it colliding?
  for x = 23 to 26
       sprite copy x to 16
       pause 15
     next x
     sprite copy 28 to 16
    Sprite off 16 \qquad 'If it is turn the sprite off
    fb15_exist = 3 'Mark fireball15 as despawned
   EndIf
 EndIf
If fb16 exist = 1 Then U 'Does fireball16 exist?
   If Collision(17,SPRITE) > 0 Then 'Is it colliding?
  for x = 23 to 26
       sprite copy x to 17
       pause 15
     next x
     sprite copy 28 to 17
    Sprite off 17 The Sprite off 17 The Sprite off Contract Telecommunic Sprite of the Sprite of Telecommunication
     fb16_exist = 3 'Mark fireball16 as despawned
   EndIf
 EndIf
 If fb17_exist = 1 Then 'Does fireball17 exist?
   If Collision(18,SPRITE) > 0 Then 'Is it colliding?
  for x = 23 to 26
       sprite copy x to 18
       pause 15
     next x
     sprite copy 28 to 18
    Sprite off 18 The Sprite off 18
     fb17_exist = 3 'Mark fireball17 as despawned
   EndIf
```

```
 EndIf
              If fb18 exist = 1 Then 'Does fireball18 exist?
         If Collision(19,SPRITE) > 0 Then 'Is it colliding?
        for x = 23 to 26
              sprite copy x to 19
              pause 15
           next x
           sprite copy 28 to 19
          Sprite off 19 The Sprite off it is turn the sprite off
           fb18_exist = 3 'Mark fireball18 as despawned
         EndIf
       EndIf
      If fb19 exist = 1 Then U 'Does fireball19 exist?
         If Collision(20,SPRITE) > 0 Then 'Is it colliding?
        for x = 23 to 26
              sprite copy x to 20
              pause 15
           next x
           sprite copy 28 to 20
          Sprite off 20 The Sprite off 20 The Sprite off Contract to the sprite off Sprite of The Sprite of The Sprite of
           fb19_exist = 3 'Mark fireball19 as despawned
        FndTf
       EndIf
      If fb20 exist = 1 Then U 'Does fireball20 exist?
         If Collision(21,SPRITE) > 0 Then 'Is it colliding?
        for x = 23 to 26
              sprite copy x to 21
             pause 15
           next x
           sprite copy 28 to 21
          Sprite off 21 The Sprite of the sprite of the sprite of the sprite of the sprite of the sprite of the sprite of the sprite of the sprite of the sprite of the sprite of the sprite of the sprite of the sprite of the sprite o
           fb20_exist = 3 'Mark fireball20 as despawned
         EndIf
       EndIf
    Sprite off 22 Turn laser sprite off after checks
     laserExist = 0 'Mark laser as not existing
    for b = 2000 to 1 step -10 tone b,b,1
     next b
      Cls
    EndIf
EndIf
Return
HUD:
print @(2,0) "Score:";score
Print @(85,0)"HiScore:";highScore
print @(185,0)"Shots:";shots
if score > highScore then
   highScore=score
```
2024/03/12 20:43 21/27 Fireball

```
endif
'if lasFillExist=1 and shipExist=1 then
  print @(0,50) "Plr"; collision(1, sprite)
' print @(0,100)"lf";collision(27,sprite) 'debugging collision
'elseif lasFillExist=0 and shipExist=1 then
' print @(0,50)"Plr";collision(1,sprite)
'endif
return
powerUp: 'The amount the
powerup refills in on line 623
if lasTimer > 30 and lasFillExist = 0 then ' 'If the powerup
timer is up and no powerups exist then
 lasTimer = 0 \blacksquare lasFillX=int(rnd*240) 'generate random X
coord
 do while lasFillY < 100 \blacksquarepowerups dont spawn too near the top
    lasFillY=Int(rnd*216)
  loop
  sprite on 27,lasFillX,lasFillY
 lasFillExist = 1endif
if lasFillExist = 1 then
 sprite move 27, lasFillX, lasFillY \blacksquare 'Doing this to stop
fireballs from overwriting the powerup
endif
return
gameOver:
sprite off all
cls
font 2
print @(65,80) "Game Over"
font 1
print @(90,120) "Score:";score
print @(76,140) "Press r to retry"
for x=5000 to 1 step -1
  tone x,x,1
next x
for x=1 to 5000 step 1
  tone x,x,1
next x
if score > highScore then
  highScore = score
endif
do while keydown <> 114
shipExist=0
shots = 10 \blacksquare
```

```
score=0 \qquad \qquad 'setting score variable
laserExist=0
lasTimer=0 \blacksquaretimer variable
lasFillExist=0 'Setting up laser refill powerup
existence variable
lasFillX=0 \qquad 'Setting up laser fill powerup x
position variable
lasFillY=0 'Setting up laser fill powerup y
position variable
'Setting up all position variables
px=120
py=100
lx=0l<sub>V</sub>=0fbtotal = 0fb1x = 0fb1v = -16fb2x = 0fb2y = -16fb3x = 0fb3v = -16fb4x = 0fb4y = -16fb5x = 0fb5y = -16fbb6x = 0fbb6y = -16fb7x = 0fb7y = -16fb8x = 0fb8v = -16fb9x = 0fb9y = -16fb10x = 0fb10y = -16fbl1x = 0fb11y = -16fb12x = 0fb12y = -16fb13x = 0fb13y = -16fb14x = 0fb14y = -16fb15x = 0fb15v = -16fb16x = 0fb16v = -16fb17x = 0fb17y = -16fb18x = 0
```
 $fb18y = -16$  $fb19x = 0$  $fb19y = -16$  $fb20x = 0$  $fb20y = -16$ 'setting up all existence variables fb1 exist =  $3$ fb2  $exist = 3$ fb3  $exist = 3$ fb4  $exist = 3$ fb5  $exist = 3$ fb6 exist =  $3$ fb7 exist =  $3$ fb8 exist =  $3$ fb9  $exist = 3$ fb10 exist =  $3$ fb11 exist =  $3$ fb12 exist =  $3$ fb13 exist =  $3$ fb14 exist =  $3$ fb15 exist =  $3$ fb16 exist =  $3$ fb17 exist =  $3$ fb18 exist =  $3$ fb19 exist =  $3$ fb20 exist =  $3$ loop cls goto Start return antiOverlap:'Need to move asteroids if they're touching after respawn while their still out of sight If fbl exist=1 and fbly  $<$  -8 then if collision(2,sprite) >0 then 'If fireball is colliding with anything after position reset  $fb1x = Int(Rnd*224)$  'reset x position to random fb1y = -16 'reset y position to just off the top endif endif If fb2 exist=1 and fb2y  $<$  -8 then if collision(3,sprite) >0 then 'If fireball is colliding with anything after position reset fb2x = Int(Rnd\*224) 'reset x position to random fb2y = -16 'reset y position to just off the top endif endif If fb3 exist=1 and fb3y  $\lt$  -8 then

```
 if collision(4,sprite) >0 then 'If fireball is colliding with
anything after position reset
      fb3x = Int(Rnd*224) 'reset x position to random
      fb3y = -16 'reset y position to just off the
top
    endif
  endif
If fb4 exist=1 and fb4y < -8 then
    if collision(5,sprite) >0 then 'If fireball is colliding with
anything after position reset
      fb4x = Int(Rnd*224) 'reset x position to random
      fb4y = -16 'reset y position to just off the
top
    endif
  endif
If fb5 exist=1 and fb5y \lt -8 then
    if collision(6,sprite) >0 then 'If fireball is colliding with
anything after position reset
     fb5x = Int(Rnd*224) 'reset x position to random
      fb5y = -16 'reset y position to just off the
top
    endif
  endif
If fb6 exist=1 and fb6y \lt -8 then
    if collision(7,sprite) >0 then 'If fireball is colliding with
anything after position reset
      fb6x = Int(Rnd*224) 'reset x position to random
      fb6y = -16 'reset y position to just off the
top
    endif
  endif
If fb7 exist=1 and fb7y < -8 then
    if collision(8,sprite) >0 then 'If fireball is colliding with
anything after position reset
      fb7x = Int(Rnd*224) 'reset x position to random
      fb7y = -16 'reset y position to just off the
top
    endif
  endif
If fb8 exist=1 and fb8y \lt -8 then
    if collision(9,sprite) >0 then 'If fireball is colliding with
anything after position reset
      fb8x = Int(Rnd*224) 'reset x position to random
      fb8y = -16 'reset y position to just off the
top
    endif
  endif
If fb9 exist=1 and fb9y < -8 then
    if collision(10,sprite) >0 then 'If fireball is colliding with
anything after position reset
     fbyx = Int(Rnd*224) 'reset x position to random
```

```
 fb9y = -16 'reset y position to just off the
top
    endif
  endif
If fb10 exist=1 and fb10y < -8 then
    if collision(11,sprite) >0 then 'If fireball is colliding with
anything after position reset
      fb10x = Int(Rnd*224) 'reset x position to random
      fb10y = -16 'reset y position to just off the
top
    endif
  endif
If fbll exist=1 and fblly < -8 then
    if collision(12,sprite) >0 then 'If fireball is colliding with
anything after position reset
     fbl1x = Int(Rnd*224) 'reset x position to random
      fb11y = -16 'reset y position to just off the
top
    endif
  endif
If fb12 exist=1 and fb12y < -8 then
    if collision(13,sprite) >0 then 'If fireball is colliding with
anything after position reset
     fb12x = Int(Rnd*224) 'reset x position to random
      fb12y = -16 'reset y position to just off the
top
    endif
  endif
If fb13 exist=1 and fb13y \lt -8 then
    if collision(14,sprite) >0 then 'If fireball is colliding with
anything after position reset
     fb13x = Int(Rnd*224) 'reset x position to random
      fb13y = -16 'reset y position to just off the
top
    endif
  endif
If fb14 exist=1 and fb14y < -8 then
    if collision(15,sprite) >0 then 'If fireball is colliding with
anything after position reset
     fb14x = Int(Rnd*224) 'reset x position to random
      fb14y = -16 'reset y position to just off the
top
    endif
  endif
If fb15 exist=1 and fb15y \lt -8 then
    if collision(16,sprite) >0 then 'If fireball is colliding with
anything after position reset
     fb15x = Int(Rnd*224) 'reset x position to random
      fb15y = -16 'reset y position to just off the
top
    endif
```

```
 endif
If fb16 exist=1 and fb16y < -8 then
    if collision(17,sprite) >0 then 'If fireball is colliding with
anything after position reset
     fb16x = Int(Rnd*224) 'reset x position to random
      fb16y = -16 'reset y position to just off the
top
    endif
  endif
If fb17 exist=1 and fb17y < -8 then
    if collision(18,sprite) >0 then 'If fireball is colliding with
anything after position reset
     fb17x = Int(Rnd*224) 'reset x position to random
      fb17y = -16 'reset y position to just off the
top
    endif
  endif
If fb18 exist=1 and fb18y \lt -8 then
    if collision(19,sprite) >0 then 'If fireball is colliding with
anything after position reset
      fb18x = Int(Rnd*224) 'reset x position to random
      fb18y = -16 'reset y position to just off the
top
    endif
  endif
If fb19 exist=1 and fb19y < -8 then
    if collision(20,sprite) >0 then 'If fireball is colliding with
anything after position reset
     fb19x = Int(Rnd*224) 'reset x position to random
      fb19y = -16 'reset y position to just off the
top
    endif
  endif
If fb20 exist=1 and fb20y < -8 then
    if collision(21,sprite) >0 then 'If fireball is colliding with
anything after position reset
     fb20x = Int(Rnd*224) 'reset x position to random
      fb20y = -16 'reset y position to just off the
top
    endif
  endif
```

```
return
```
From: <http://fruitoftheshed.com/wiki/> - **FotS**

Permanent link: **<http://fruitoftheshed.com/wiki/doku.php?id=mmbasic:fireball>**

Last update: **2024/02/07 18:12**

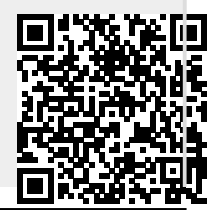